#### The (quantitative) history of LibreOffice

<span id="page-0-0"></span>Jesus M. Gonzalez-Barahona

jgb@bitergia.com <http://identi.ca/jgbarah><http://twitter.com/jgbarah> Bitergia GSyC/LibreSoft (Universidad Rey Juan Carlos)

LibreOffice Conference, Berlin, October 17th, 2012

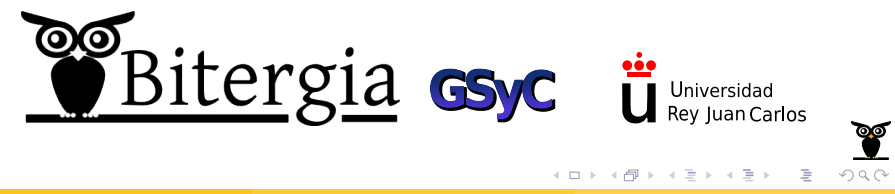

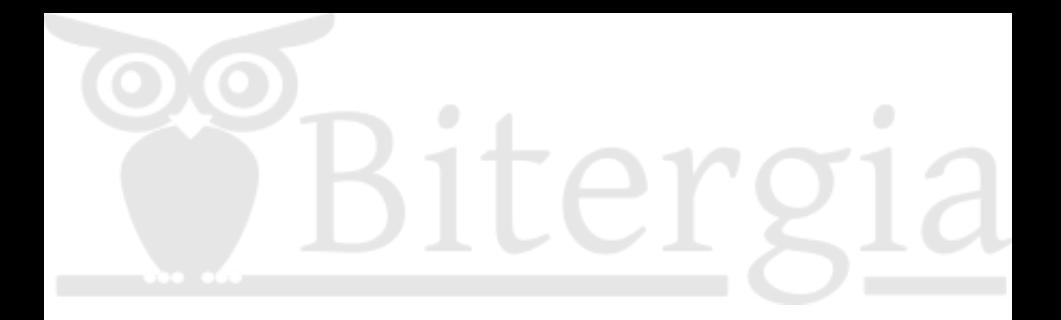

C<sub>2012</sub> Bitergia Some rights reserved. This presentation is distributed under the "Attribution-ShareAlike 3.0" license, by Creative Commons, available at <http://creativecommons.org/licenses/by-sa/3.0/>

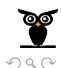

#### Presentation of a preview

# Analysis still being completed ...still unvalidated ...could have errors

# It will be published when complete

# <http://blog.bitergia.com>

<span id="page-2-0"></span>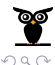

# Main characteristics of the analysis

Quantitative analysis

Focus on activities related to development and maintenace View of the evolution of the project Specific questions:

- Activity in changing the code base
- Developers involved
- Profile of the activity of the developers
- Activity in reporting and closing tickets
- Ticket openers, ticket closers
- Time to close, time to attend (tickets)
- How state of tickets change
- Some comparison with OOo, AO[O](#page-2-0)

<span id="page-3-0"></span> $\Omega$ 

# Data on git, Bugzilla

Data source: git (commits, changes)

- [http://anongit.freedesktop.org/git/](http://anongit.freedesktop.org/git/libreoffice/core.git) [libreoffice/core.git](http://anongit.freedesktop.org/git/libreoffice/core.git)
- 2000-09-28 to 2012-10-14
- 309,023 commits

Data source: Bugzilla (tickets)

- <https://libreoffice.org/bugzilla/>
- 2010-09-28 to 2012-10-09
- <span id="page-4-0"></span> $\bullet$  10.365 tickets

Data source: released source code of OpenOffice.org, LibreOffice, Apache [Op](#page-3-0)[e](#page-5-0)[n](#page-3-0)[O](#page-4-0)[ffi](#page-5-0)[c](#page-0-0)[e](#page-34-0)

# General overview (git, Bugzilla)

LibreOffice Analysis (preview, work in progress, Oct 2012)

#### **Reference Card**

#### SCM (git):

http://anongit.freedesktop.org /git/libreoffice/core.git

- · Initial date: 2000-09-28
- $\cdot$  Final date: 2012-10-14
- $\bullet$  Commits: 309.023

#### **Tickets:**

- Initial data: 2010-00-28
- · Final date: 2012-10-09
- · Tickete: 10.365

MySQL database dumps with<br>the complete retrieved datasets

**ISON files serving the data** shown in the plots

Blog post with some more details

#### **Ceneral Notes**

This is a simple report produced by Bitergia

The dataset presented is based on the information publicly available in the development repositories of the LibreOffice project, and

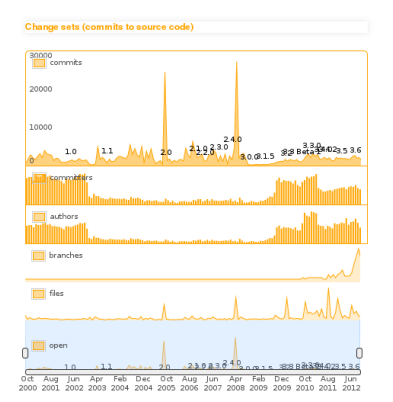

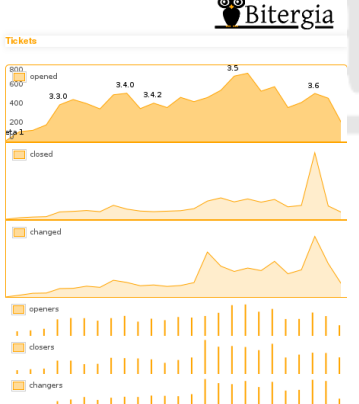

[http://bitergia.com/public/previews/2012\\_10\\_libreoffice/](http://bitergia.com/public/previews/2012_10_libreoffice/)

∢ □ ▶ ⊣ n □ ▶

 $-4$ ÷ <span id="page-5-0"></span> $\Omega$ 

∍

#### Commits per month

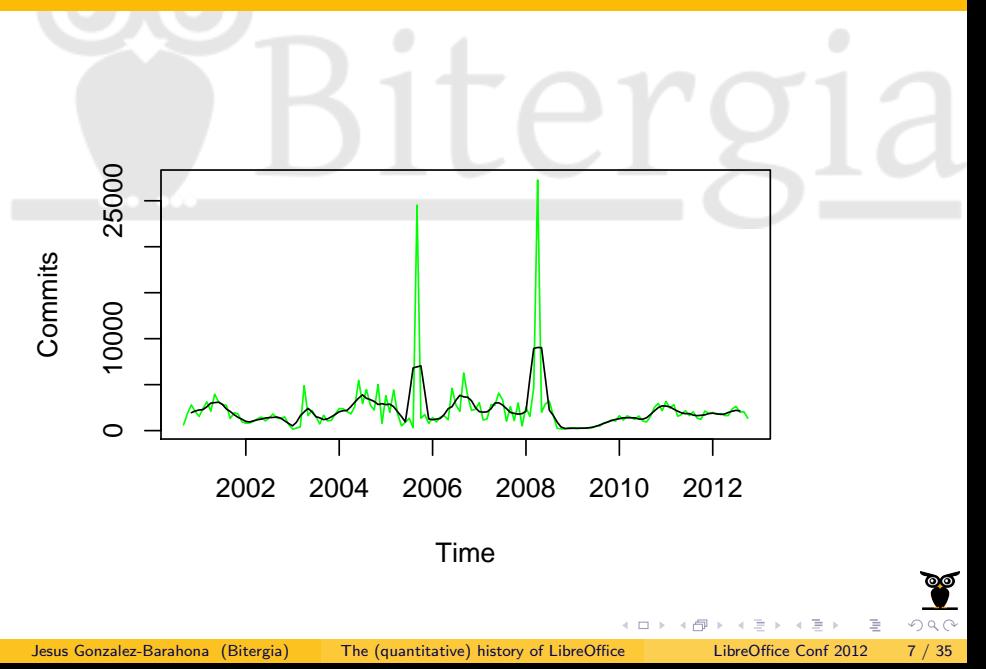

#### Committers per month

<span id="page-7-0"></span>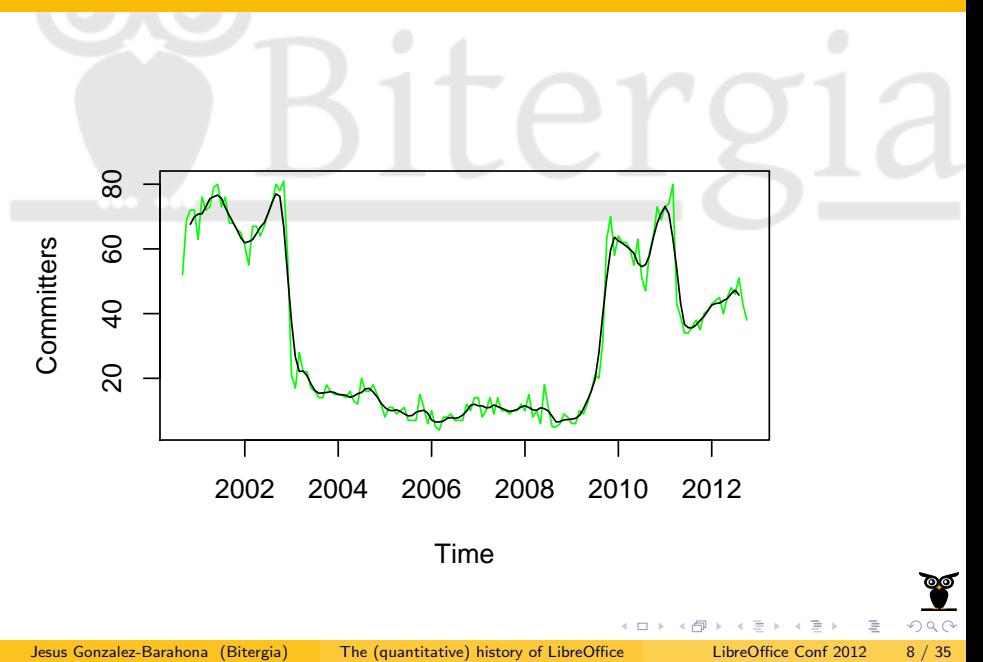

#### Commits for each committer per month

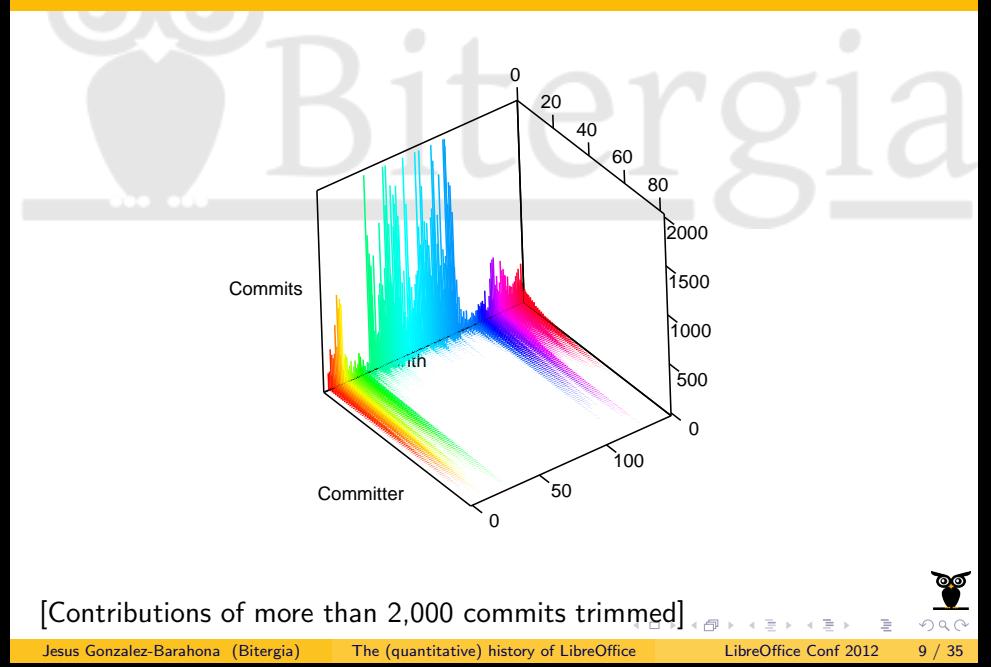

#### Commits for each committer per month

<span id="page-9-0"></span>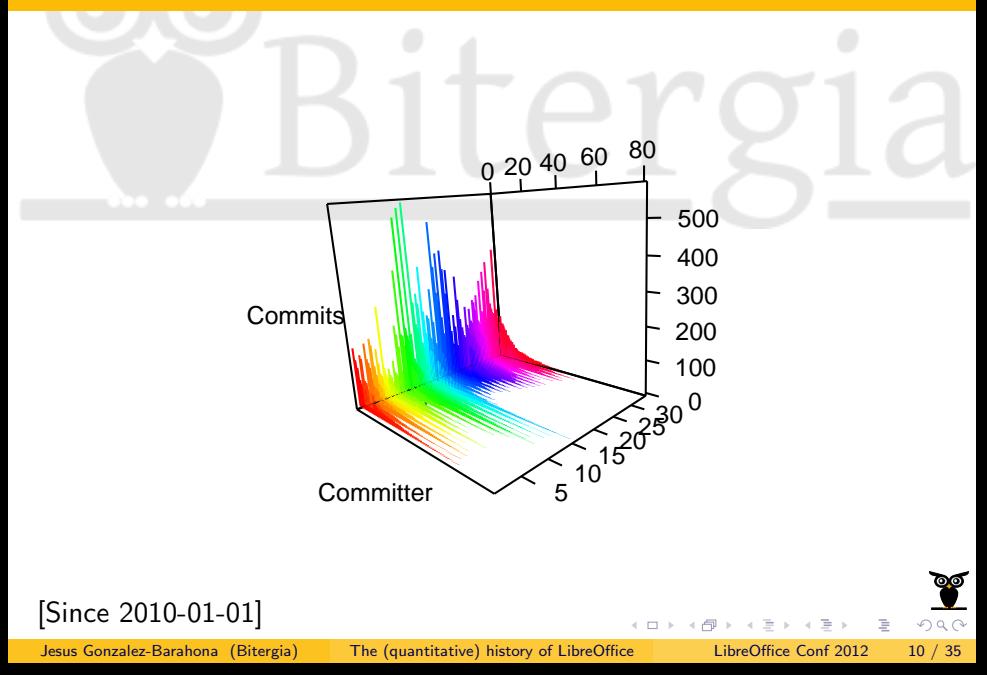

# Tickets open / closed per month

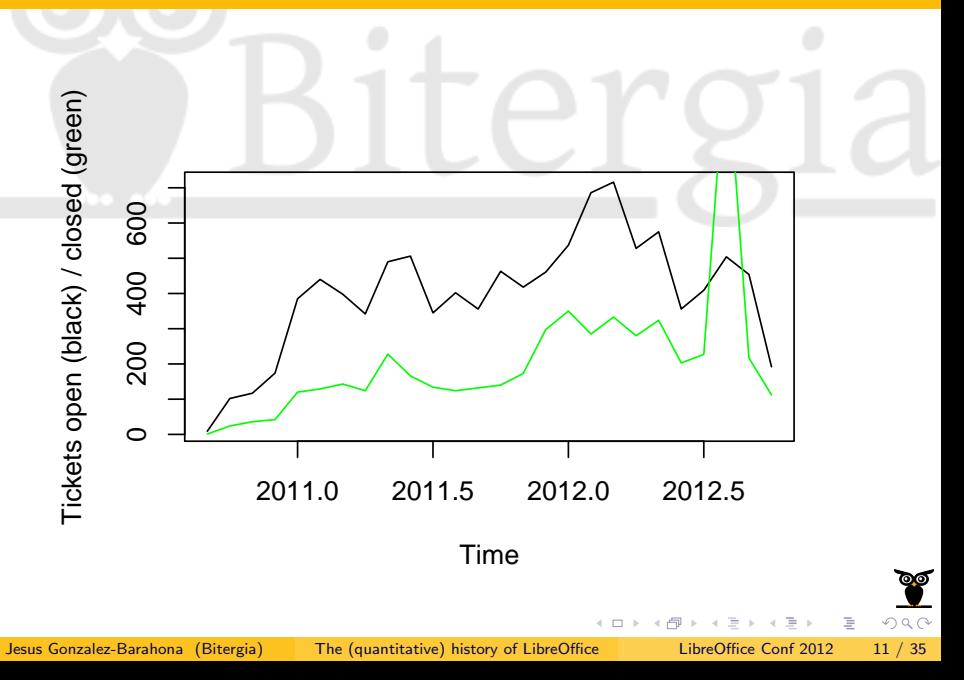

#### Bugzilla: how tickets were closed

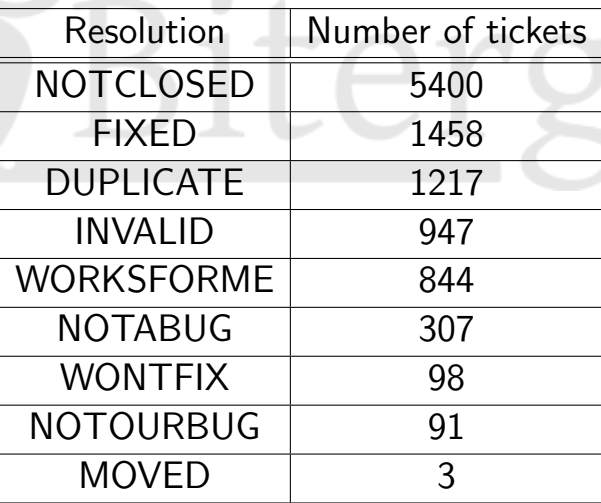

Field "resolution" of Bugzill  $\,$ 

 $\Box$ 

Þ  $\rightarrow$ 

 $\rightarrow$ 

E.

<span id="page-11-0"></span> $2Q$ 

#### Bugzilla: how tickets were not closed

Of 5,400 "not resolved":

- 2,009 didn't change in status
- 3,392 tickets did (5,882 changes):

<span id="page-12-0"></span>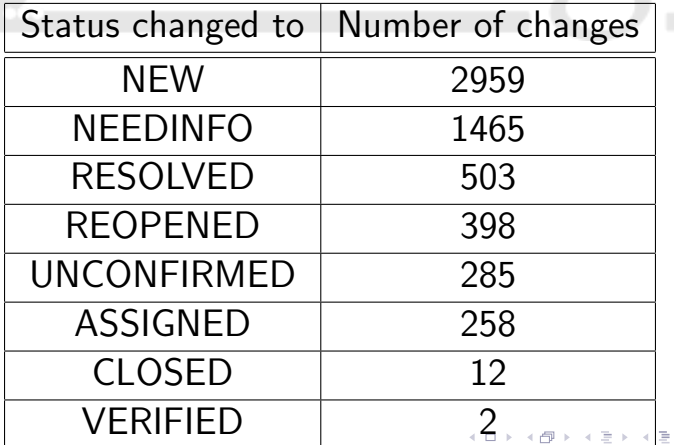

#### Bugzilla: changes of status

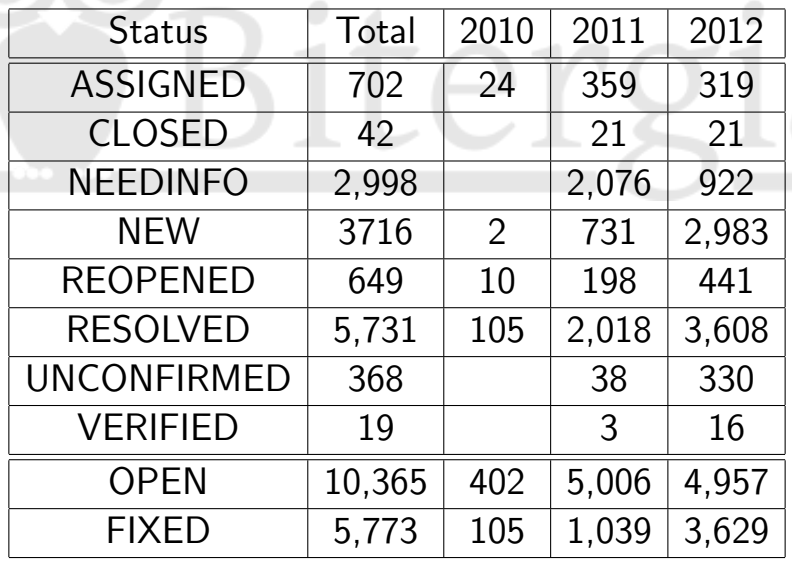

<span id="page-13-0"></span> $F1 \times ED: CLOSED_7 + RESOLVED_8$  $F1 \times ED: CLOSED_7 + RESOLVED_8$  $F1 \times ED: CLOSED_7 + RESOLVED_8$  $F1 \times ED: CLOSED_7 + RESOLVED_8$  $F1 \times ED: CLOSED_7 + RESOLVED_8$  $F1 \times ED: CLOSED_7 + RESOLVED_8$  $F1 \times ED: CLOSED_7 + RESOLVED_8$  $F1 \times ED: CLOSED_7 + RESOLVED_8$  $F1 \times ED: CLOSED_7 + RESOLVED_8$  $F1 \times ED: CLOSED_7 + RESOLVED_8$  $F1 \times ED: CLOSED_7 + RESOLVED_8$  $F1 \times ED: CLOSED_7 + RESOLVED_8$  $F1 \times ED: CLOSED_7 + RESOLVED_8$  $F1 \times ED: CLOSED_7 + RESOLVED_8$ <br>FIXED:  $CLOSED_7 + RESOLVED_8$ 

#### Bugzilla: how tickets change their status

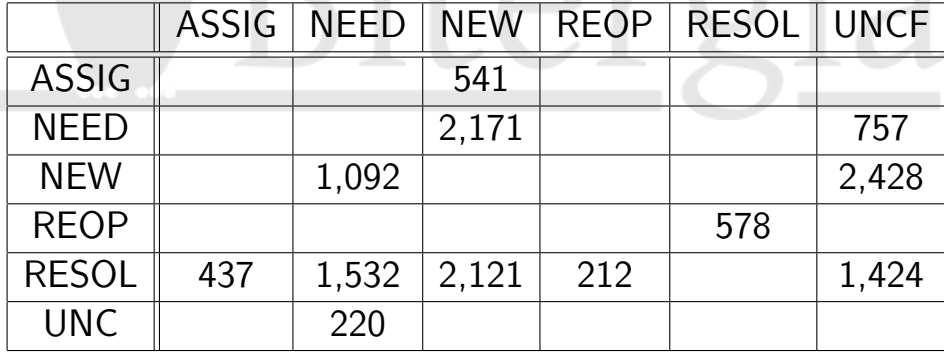

 $(X,Y)$ : Change from X to Y (changes with  $> 200$  occurrences)

<span id="page-14-0"></span> $QQQ$ 

Þ

### Bugzilla: how tickets change their status (graph)

<span id="page-15-0"></span>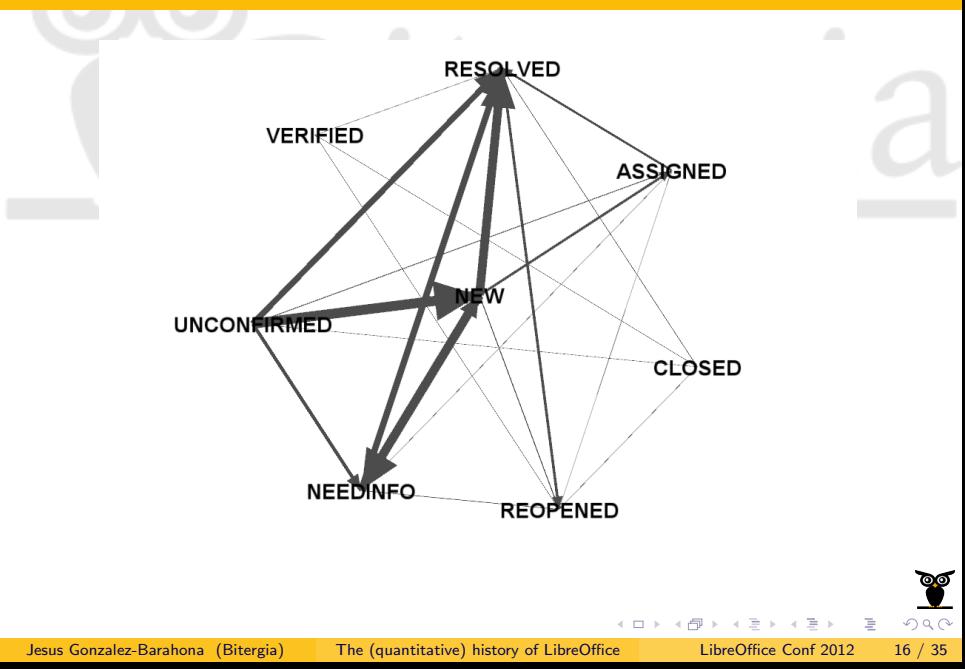

#### How long does it take to close tickets (hours)

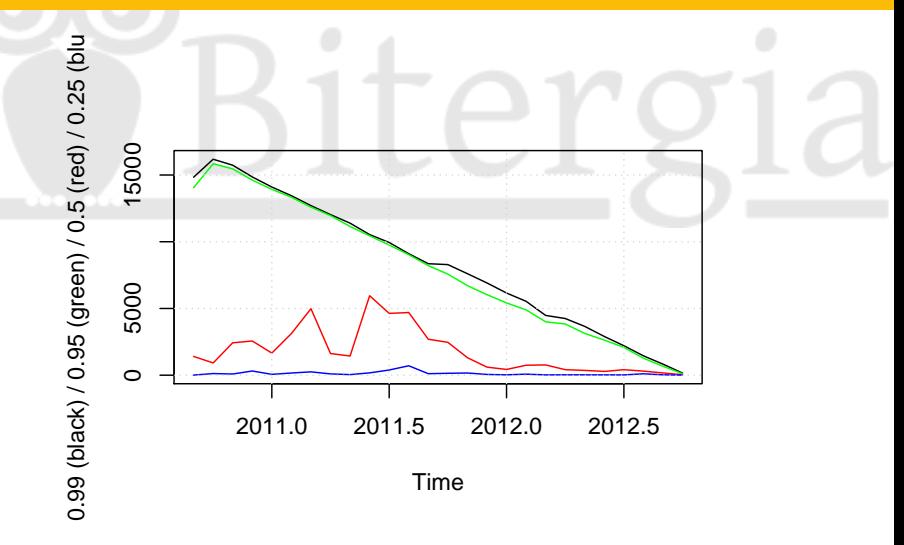

<span id="page-16-0"></span>Time to close tickets opened during the month and getting close [5](#page-17-0)[,](#page-15-0)[00](#page-16-0)[0](#page-17-0) [h](#page-0-0)[ou](#page-34-0)[rs:](#page-0-0) [7](#page-34-0) [m](#page-0-0)[ont](#page-34-0)hs

#### How long does it take to close tickets (log10 hours)

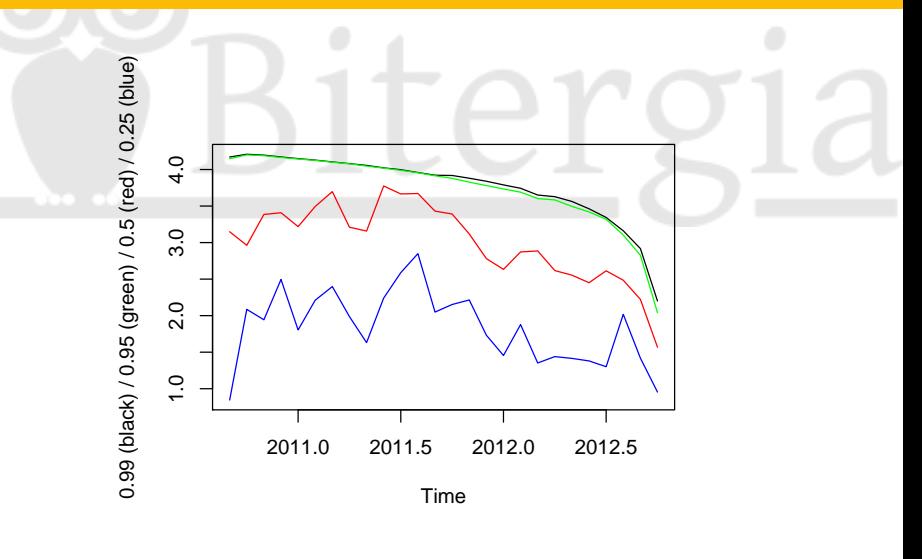

 $10^2$  hours: 4 days,  $10^3$  hours: 1.3 month

<span id="page-17-0"></span> $2Q$ 

# Comparing the many \* Office \*

www

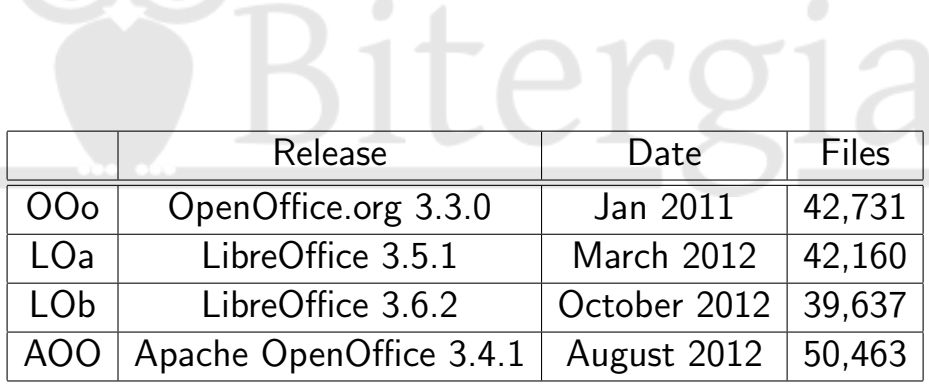

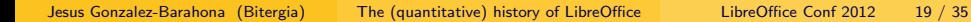

E

 $2Q$ 

 $\left\{ \begin{array}{ccc} 1 & 0 & 0 \\ 0 & 1 & 0 \end{array} \right\}$  ,  $\left\{ \begin{array}{ccc} 0 & 0 & 0 \\ 0 & 0 & 0 \end{array} \right\}$ 

#### Comparing: size

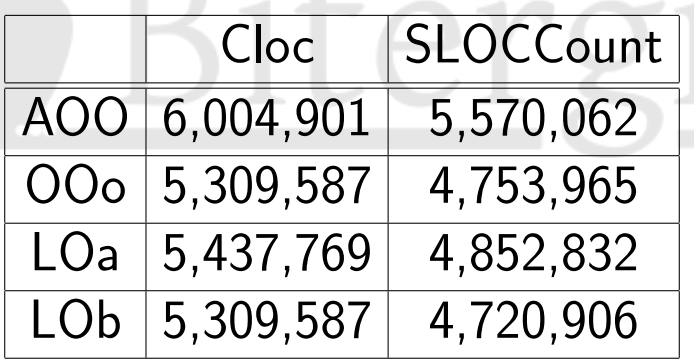

<http://cloc.sourceforge.net/> <http://www.dwheeler.com/sloccount/>

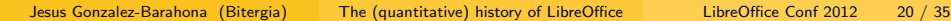

 $QQQ$ 

# Comparing: languages (SLOCCount)

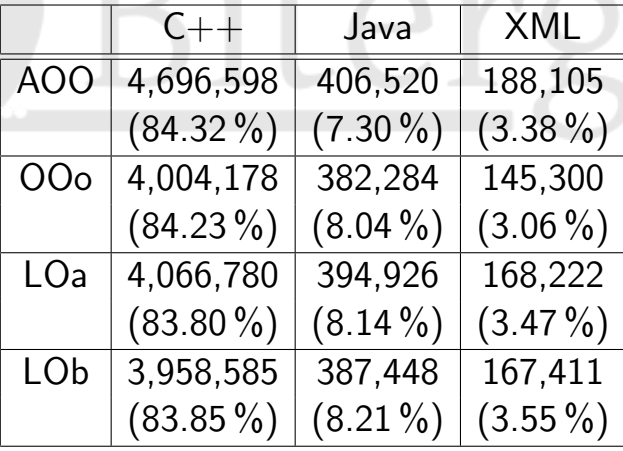

Jesus Gonzalez-Barahona (Bitergia) [The \(quantitative\) history of LibreOffice](#page-0-0) LibreOffice Conf 2012 21 / 35

4 D F

B

÷.

 $2Q$ 

## Comparing: similarity-tester

- Find percentage of a file included in some other
- Not symetric (imagine a small file being 100 % in a much larger file)
- Run for all files in two releases, pair to pair
- (ignoring binary files)
- Find all files included above a certain threshold (eg 95 %)
- Do it in both directions

similarity-tester Debian package

# Comparing: similarity-tester (ii)

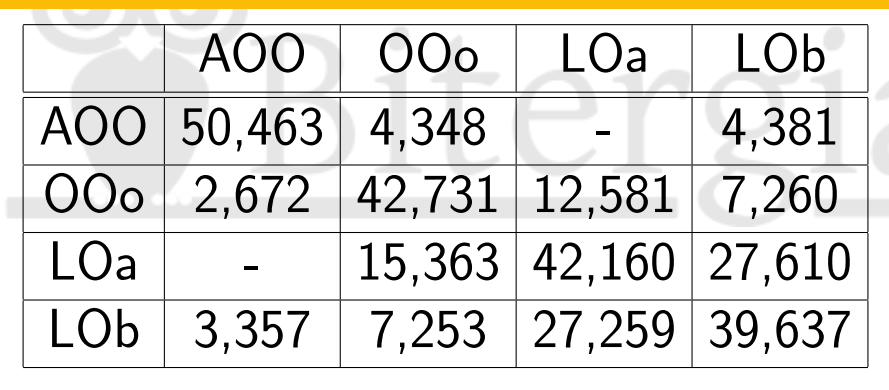

 $(X, Y)$  means similarity  $X \rightarrow Y(95\%)$ 

(number of files in X for which at least 95 % of their content is found in some file in  $Y_{\mathbb{R}^d}$ 

- ∢ 母 →

Data lives in repositories not always designed to release all their data easily:

<span id="page-23-0"></span>tools are needed to retrieve and extract it

Data includes many complexities and details

tools are needed to assist in its mining, analysis

# The Metrics Grimoire approach

Set of tools specialized in retrieving information from different kinds of repositories. Among them:

- CVSAnalY: source code management (CVS, Subversion, git, etc.)
- Bicho: issue tracking systems (Bugzilla, Jira, SourceForge, Allura, Launchpad, Google Code, etc.)
- MLStats: mailing lists (mbox files, Mailman archives, etc.)
- Store all the information in SQL databases with similar structure

<span id="page-24-0"></span><http://metricsgrimoire.github.com> <https://github.com/MetricsGrimoire>

# MetricsGrimoire: CVSAnalY

- Browses an SCM repository producing a database with:
	- $\blacktriangleright$  All metainformation (commit records, etc.)
	- $\triangleright$  Metrics for each release of each file
- Also produces some tables suitable for specific analysis
- Multiple SCMs: CVS, svn, git (Bazaar partially)
- Whole history in the database, it's possible to rebuild the files tree for any revision
- Tags and branches support
- Option to save the log to a file while parsing
- Extensions system, incremental capabilities
- <span id="page-25-0"></span>Multiple database system support (MySQL and SQLite)

### MetricsGrimoire: CVSAnalY extensions

- Extension: a "plugin" for CVSAnalY
- Add information to the database, based in the information in the database and maybe the repository
- Usually: new tables for specific studies
- Simple example: commits per month per commiter
- Extensions add one or more tables to the database but they never modify the existing ones

### MetricsGrimoire: CVSAnalY extensions

Some examples:

- FileTypes: adds a table containing information about the type of every file in the database (code, documentation, i18n, etc.)
- Metrics: analyzes every revision of every file calculating metrics like sloc and complexity metrics (mccabe, halstead). It currently supports metrics for  $C/C++$ , Python, Java and ADA.
- CommitsLOC: adds a new table with information about the total lines added/removed for every commit

 $200$ 

## MetricsGrimoire: Bicho

Parsing issue tracking systems Results stored in a MySQL database Information about each issue (ticket), and its modifications

Currently it supports:

- SourceForge (HTML parsing)
- BugZilla: GNOME, KDE, others

Jira, Google Code, Allura, Launchpad (API) It can work incrementally

つひつ

# MetricsGrimoire: MailingListStats

Parses mbox information (RFC 822) Deals with Mailman archives Stores results (headers, body) in a MySQL database:

- Sender, CCs, etc.
- Time / Date
- Subject
- ...

### It can work incrementally It can store multiple projects in a single database

 $200$ 

### Milking the databases

Once information is retrieved, and in suitable format for querying:

- it can be queried directly in the database
- it can be analyzed from R
- it can be filtered, manually inspected, improved
- it can be combined, cross-analyzed
- it can be visualized

We're building tools to simplify all of this: vizGrimoire

<https://github.com/VizGrimoire>

B

 $\Omega$ 

# Why this approach?

Quantitative, objective data: facts, not opinions Powerful: many specific questions can be answered Transparent: you can reproduce the analysis easily Even simple analysis may help stakeholders:

• Developers:

Understanding, improving development processes

Users, integrators:

Long-term sustainability, evolution, reaction to issues

• Investors:

Attraction of external resources, growth rate

#### In summary

- FLOSS development repositories have a wealth of information
- Their analysis is potentially interesting to any stakeholder
- Getting the data out of the repository is not that difficult...
- ...but the analysis may be difficult
- We're interested in deep analysis
- We're interested in working with developers, managers, users

What would you like to know about your pet project?

つひひ

# Bitergia: a start-up on free software metrics

Started operations in July 2012 Builds on the experience of LibreSoft R&D group Offering professional products and services Focused on:

- Metrics about software developent (including community metrics)
- Specialized support for development forges (including metrics for projects)

```
http://bitergia.com
http://blog.bitergia.com
     http://libresoft.es
                    B
                       \Omega
```
#### This is the end

# Have you learned something useful?

# [I would love to know what interested you the most] [...and the least]

[http://blog.bitergia.com/2012/10/17/](http://blog.bitergia.com/2012/10/17/presentation-at-the-libreoffice-conference/) [presentation-at-the-libreoffice-conference/](http://blog.bitergia.com/2012/10/17/presentation-at-the-libreoffice-conference/) <http://wp.me/p2cQGW-4d>

<span id="page-34-0"></span>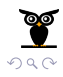